, tushu007.com

- << HTML 5/CSS 3/JavaScript >>
- 13 ISBN 9787121168635
- 10 ISBN 7121168634

出版时间:2012-5

页数:500

819000

extended by PDF and the PDF

http://www.tushu007.com

W3C

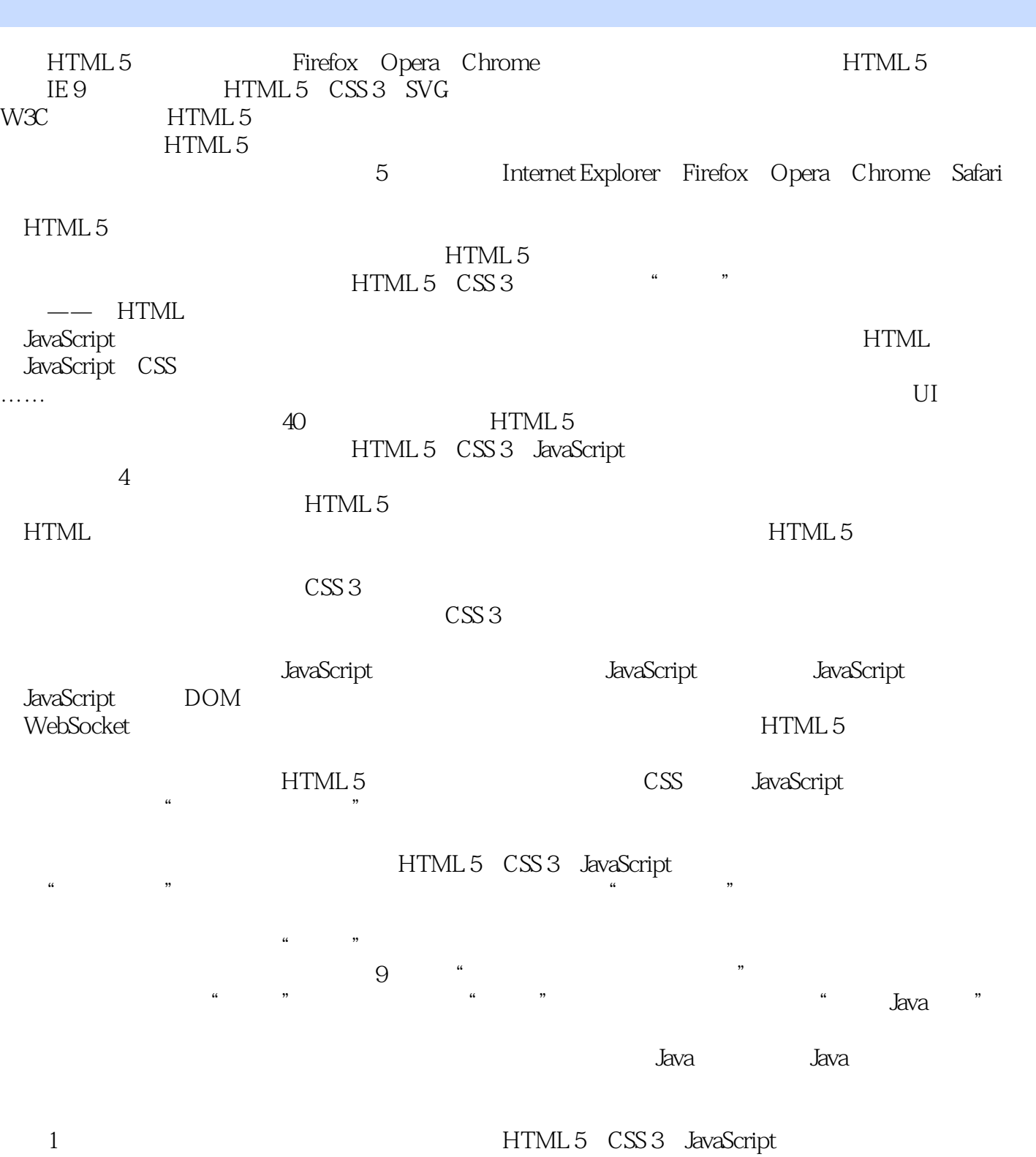

, tushu007.com

HTML 5 CSS CSS CSS  $\begin{minipage}{0.9\linewidth} \textit{JavaScript} & \textit{WebSocket} \\ \textit{HTML 5} & \textit{MCMC} \end{minipage}$ W3C HTML 5  $2 \t m$ 

*Page 2*

#### << HTML 5/CSS 3/JavaS>>

 $HTML 5$   $CSS 3$  $\mu$  and  $\mu$ 

3.讲解详细,上手容易 本书保持了"疯狂Java体系"的一贯风格:思路清晰,语言平实,操

本书写给谁看 本书是一本"从零学习"的HTML 5、CSS 3、JavaScript专业图书,阅读本书并

HTML CSS

2012-3-10

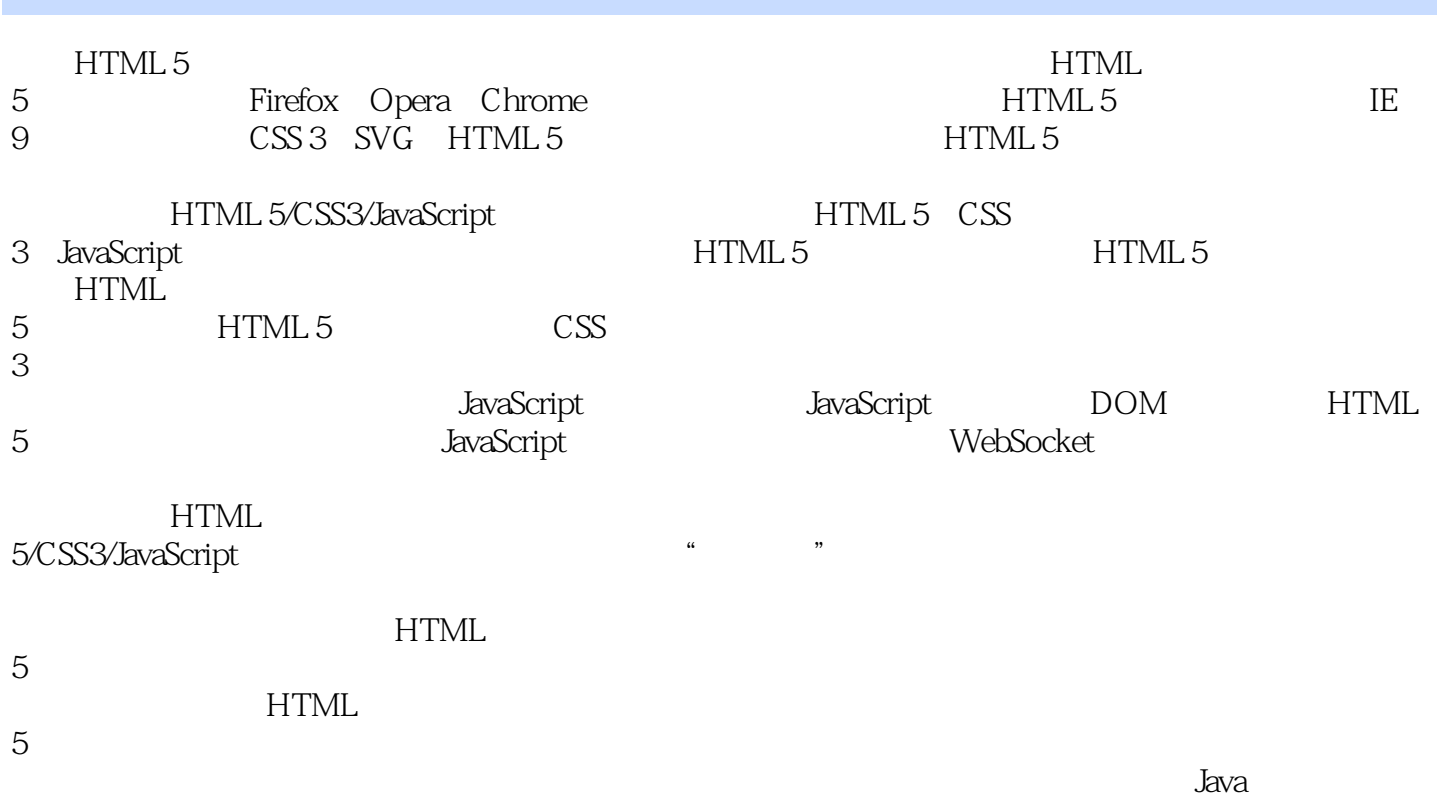

```
1 HTML 5
1.1 HTML HTML 5
 1.1.1 HTML
 1.1.2 HTML 401 XHTML
 1.1.3 HTML XHTML CONDITION
 1.1.4 XHTML HTML 5
1.2 HTML 51.211.2.2 JavaScript
 1.231.24 Web
1.3 HTML 51.31 HTML 51.3.2 HTML 5
1.42 HTML 5
2.1 HTML 52.1.12.1.221.32.1.421.52.1.62.1.72.1.8
2.2 HTML 52.2.1 contentEditable
 2.2.2 designMode
 223hidden
 2.2.4 spellcheck
23 HTML 5
 231
 2.32
 233
24 HTML 5
2.5 HTML 5 API
 251 *25.225.3 DataTransfer
 2.5.425.5
26
   HTML 5
 31 HTML
```

```
3.1.131.2 input<br>31.3 label
  31.33.1.4 button
  3.1.531.6 textarea
3.2 HTML 5
  32.1 HTML 5
  322 input
  32.3 HTML 5
33HTML 5
  3.3.1 FileList File
  332 FileReader
34 HTML 5
  34.1342 checkValidity
  343
  344
35<sub>o</sub>4 HTML 5
4.1 canvas
42<br>421 canvas
                     CanvasRenderingContext2D
  4.2.2
  423
  4.24
  4.25
  426
  4.2.7
4.3
  431
  4.32
  433
4.4
45
  45.1
  45.2
  45.3
4.6
  461
  462
4.7
4.8
5 HTML 5
5.1 audio video
5.2 JavaScript
  5.2.1 HTMLAudioElement HTMLVideoElement
```
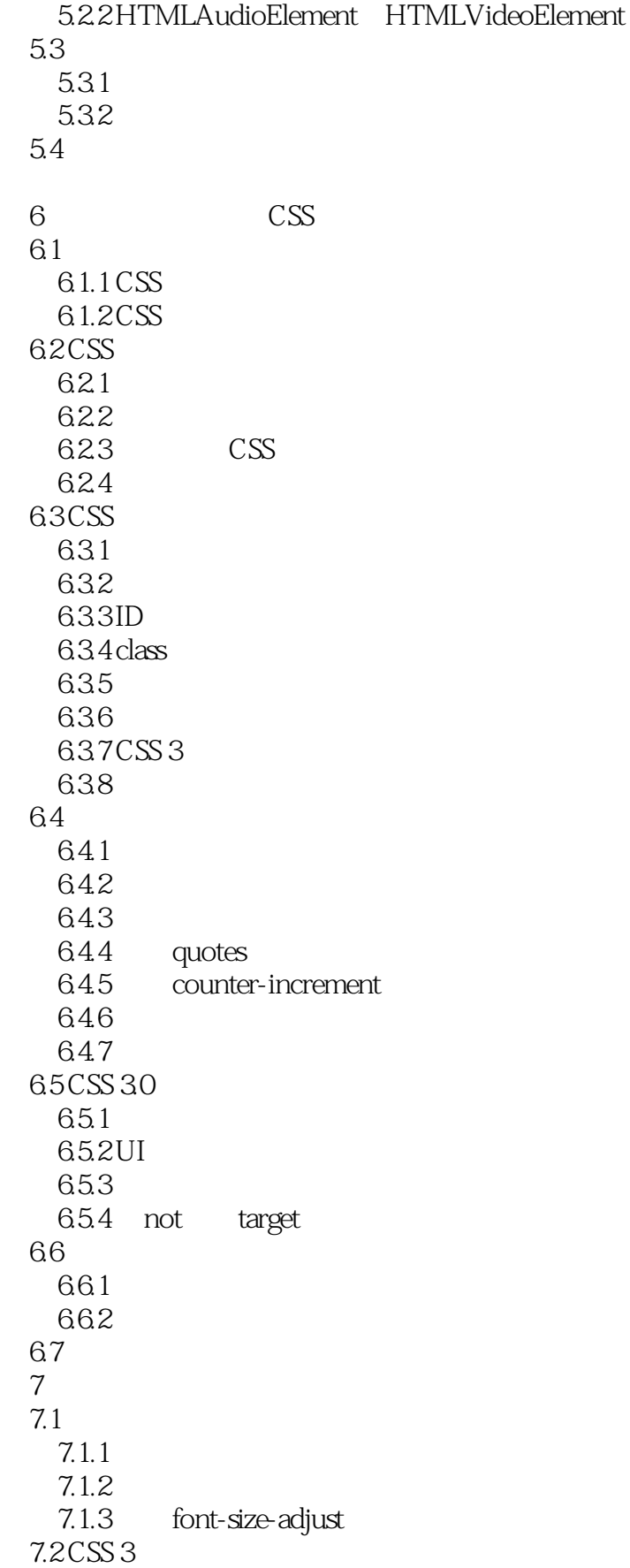

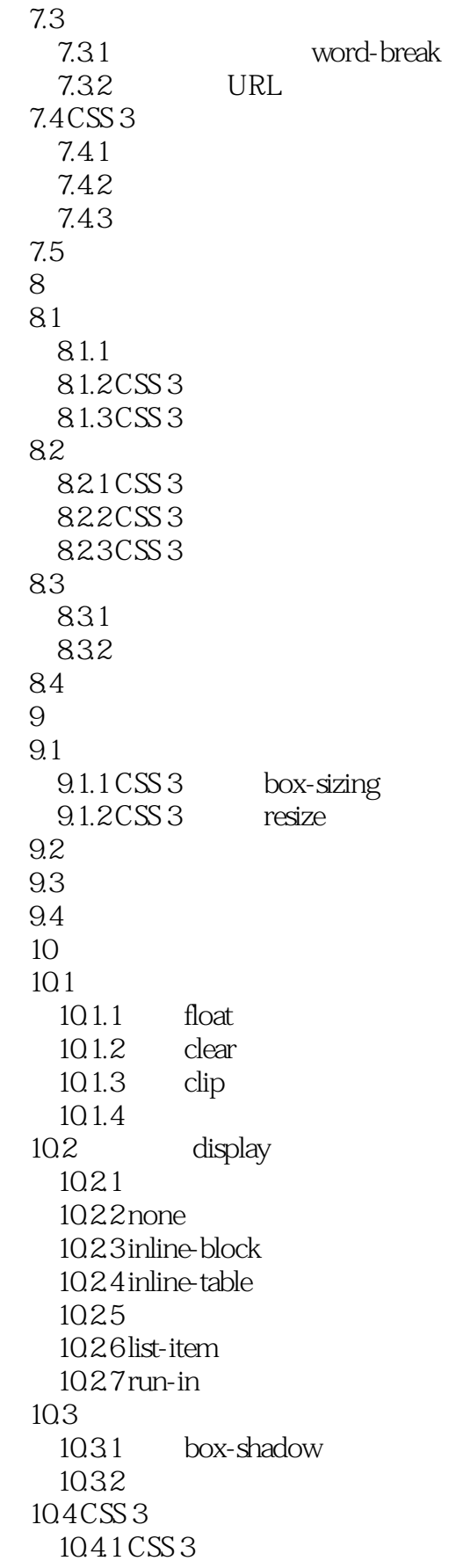

# << HTML 5/CSS 3/JavaS>>

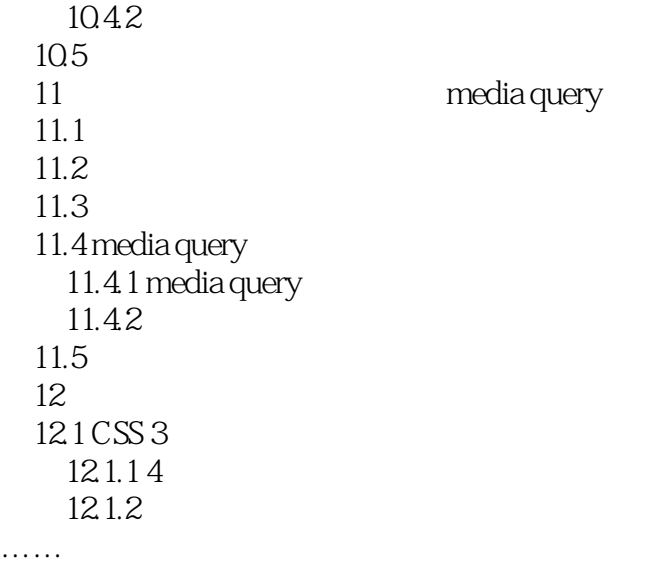

……

 $value$  $value$  $\kappa$  and  $\kappa$  and  $\kappa$  and  $\kappa$ 

, tushu007.com

JavaScript

% HTML 5/CSS 3/JavaScript HTML 5 CSS 3 JavaScript<br>HTML 5 CSS 3 JavaScript : HTML 5/CSS 3/JavaScript

: HTML 5/CSS 3/JavaScript  $\cdot$   $\overline{HTML}$  5/CSS

3/JavaScript : HTML 5/CSS 3/JavaScript

, tushu007.com

本站所提供下载的PDF图书仅提供预览和简介,请支持正版图书。

更多资源请访问:http://www.tushu007.com